## Package 'cptcity'

October 2, 2020

<span id="page-0-0"></span>Type Package Title 'cpt-city' Colour Gradients Version 1.0.6 Description Incorporates colour gradients from the 'cptcity' web archive available at <http://soliton.vm.bytemark.co.uk/pub/cpt-city/>. **Depends**  $R$  ( $>= 2.10$ ) Imports grDevices License GPL-3 URL <https://github.com/ibarraespinosa/cptcity> BugReports <https://github.com/ibarraespinosa/cptcity/issues/> Encoding UTF-8 LazyData true RoxygenNote 7.1.1 Suggests covr, testthat NeedsCompilation no Author Sergio Ibarra-Espinosa [aut, cre] (<https://orcid.org/0000-0002-3162-1905>) Maintainer Sergio Ibarra-Espinosa <sergio.ibarra@usp.br> Repository CRAN

Date/Publication 2020-10-02 18:22:06 UTC

### R topics documented:

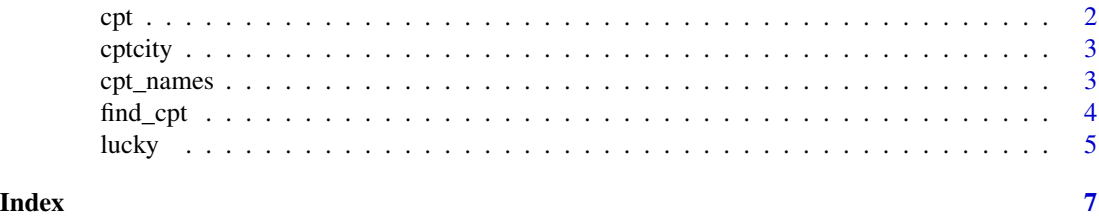

#### <span id="page-1-1"></span><span id="page-1-0"></span>Description

This function return a collor palette based on the name or position of the palette.

#### Usage

```
cpt(
 pal = "mpl_inferno",
 n = 100,colorRampPalette = FALSE,
 rev = FALSE,
  frgb = rep(1, 3))
```
#### Arguments

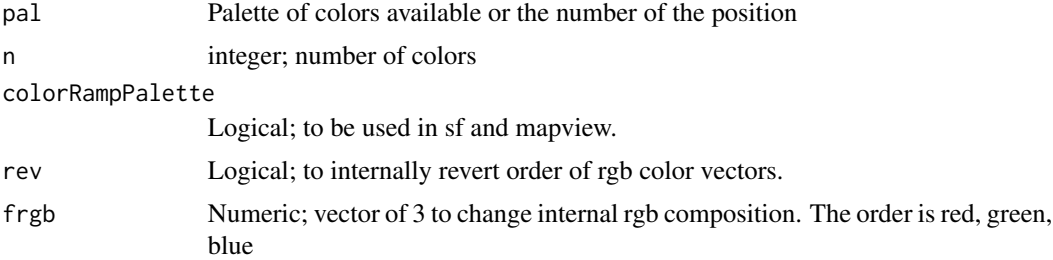

#### Details

The cpt-city web archive comes from: http://soliton.vm.bytemark.co.uk/pub/cpt-city/index.html

#### Value

A colour palette function.

#### Examples

```
{
library(cptcity)
image(matrix(1:100), col = cpt(pal = "mpl_inferno"))find_cpt("temperature")
image(matrix(1:100), col = cpt("idv_temperature"))
image(matrix(1:100), col = cpt("idv_temperature", rev = TRUE))
# now you can select more than one palette!!!
image(matrix(1:100),
     col = cpt(pal = c("idv_temperature","arendal_temperature"),
```
<span id="page-2-0"></span>cptcity 3

```
rev = TRUE))
## Not run:
# Do not run
library(ggplot2)
ggplot(faithfuld, aes(waiting, eruptions)) +
geom_raster(aes(fill = density))
ggplot(faithfuld, aes(waiting, eruptions)) +
geom_raster(aes(fill = density)) +
scale_fill_gradientn(colours = cpt(n = 100))
## End(Not run)
}
```
cptcity *A package to return colour gradients from CPTCITY*

#### Description

Colour palettes comes from http://soliton.vm.bytemark.co.uk/pub/cpt-city/index.html Rhw function [cpt](#page-1-1) has two arguments n for the numbers and pal for the name or number of the palette:

#### Details

The palettes are available here: http://soliton.vm.bytemark.co.uk/pub/cpt-city/index.html

cpt\_names *Names of the 7140 color gradients of cptcity R Package*

#### Description

This dataset os a vector with al the names of the gradients of the archive cptcity (http://soliton.vm.bytemark.co.uk/pub/cptcity/) availale in this package. Please, read the documentation of each color gradient in the web page shown above.

#### Usage

data(cpt\_names)

#### Format

A vector with the 7140 names of the color gradients

#### Source

<http://soliton.vm.bytemark.co.uk/pub/cpt-city/>

<span id="page-3-1"></span><span id="page-3-0"></span>

#### Description

[find\\_cpt](#page-3-1) returns the name of the colour gradient that satisfy the search. It is a searcher. It is a mini mini mini google.

#### Usage

find\_cpt(name)

#### Arguments

name character; Word to be searched among the names of the cpt gradients.

#### Value

names that satisfy the search.

#### Note

This functions runs grep.

#### Examples

```
{
library(cptcity)
find_cpt("temperature")
image(matrix(1:100), col = cpt("idv_temperature"))
## Not run:
library(cptcity)
# Do not run
# data names_cpt lazy loaded, already in environment
library(ggplot2)
ggplot(faithfuld, aes(waiting, eruptions)) +
geom_raster(aes(fill = density))
find_cpt("radar")
ggplot(faithfuld, aes(waiting, eruptions)) +
geom_raster(aes(fill = density)) +
scale_fill_gradientn(colours = cpt(n = 10, "ncl_radar"))
find_cpt("rain")
ggplot(faithfuld, aes(waiting, eruptions)) +
geom_raster(aes(fill = density)) +
scale_fill_gradientn(colours = cpt(pal = "pj_1_a_rainbow"))
## End(Not run)
}
```
<span id="page-4-0"></span>

#### Description

Based on "I'm Feeling Lucky" from Google. As this package includes 7140 colour gradients, it might be hard to find the 'right'

#### Usage

```
lucky(
  n = 100,
  colorRampPalette = FALSE,
  rev = FALSE,
  message = TRUE,
  nseed,
  frgb = rep(1, 3)\mathcal{E}
```
#### Arguments

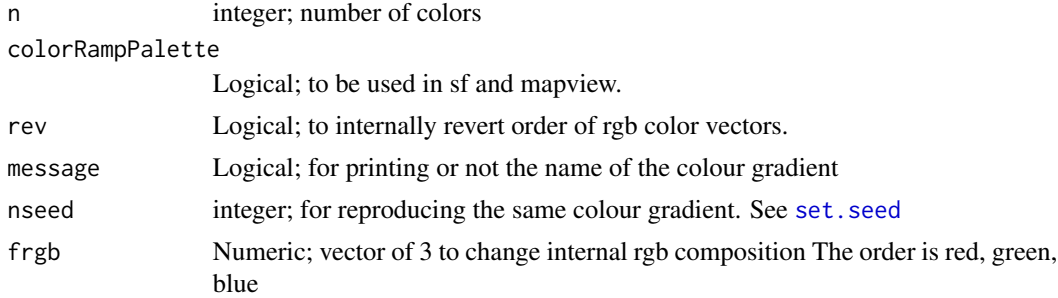

#### Details

The cpt-city web archive comes from: http://soliton.vm.bytemark.co.uk/pub/cpt-city/index.html

#### Value

A RANDOM colour palette function including name of the colour gradient and number.

#### Examples

```
{
library(cptcity)
image(matrix(1:100), col = lucky())image(matrix(1:100), col = lucky())image(matrix(1:100), col = lucky())image(matrix(1:100), col = lucky())image(matrix(1:100), col = lucky())
```
6 lucky and the state of the state of the state of the state of the state of the state of the state of the state of the state of the state of the state of the state of the state of the state of the state of the state of th

```
image(matrix(1:100), col = lucky(rev = TRUE))image(matrix(1:100), col = lucky(nseed = 1))}
```
# <span id="page-6-0"></span>Index

∗ datasets cpt\_names, [3](#page-2-0) cpt, [2,](#page-1-0) *[3](#page-2-0)* cpt\_names, [3](#page-2-0) cptcity, [3](#page-2-0) find\_cpt, *[4](#page-3-0)*, [4](#page-3-0) lucky, [5](#page-4-0) set.seed, *[5](#page-4-0)*